# MC-102 — Aula 04 Expressões Relacionais, Lógicas e Comandos **Condicionais**

Alexandre M. Ferreira

IC – Unicamp

<span id="page-0-0"></span>15 de Março de 2017

(ロ) (御) (君) (君) (君) 君 のぬの

Roteiro

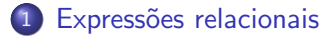

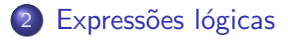

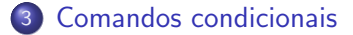

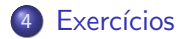

Alexandre M. Ferreira (IC – Unicamp) [MC-102 — Aula 04](#page-0-0) 15 de Marco de 2017 2 / 41

造

 $299$ 

 $\mathbb{B}$  is a  $\mathbb{B}$  is

 $\sim$ 

**← ロ → → ← 何 →** 

### **Expressão**

• Já vimos que constantes e variáveis são expressões.

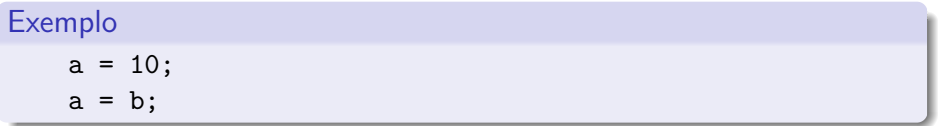

• Vimos também que operações aritméticas também são expressões.

Exemplo  $a = 2 + 2$ ;  $a = 10 / 3$ ;  $a = a + 1;$ 

- 39

 $\Omega$ 

ヨメ メラメ

4 0 8

**∢ 何 ≯ →** 

Expressões relacionais são aquelas que realizam uma **comparação** entre duas expressões e retornam

- $\bullet$  Zero  $(0)$ , se o resultado é falso
- <span id="page-3-0"></span> $\bullet$  Um (1), ou qualquer outro número diferente de zero, se o resultado é verdadeiro.

#### Operadores Relacionais

Os operadores relacionais da linguagem C são:

- $\bullet ==$ : igualdade.
- $\bullet$  ! = : diferente.
- $\bullet$  > : maior que.
- $\bullet$  < : menor que.
- $\bullet$   $>=$  : maior ou igual que.
- $\bullet \leq \equiv$ : menor ou igual que.

 $\leftarrow$ 

÷

#### Expressões relacionais

- $\bullet$  expressão  $=$  expressão : Retorna verdadeiro quando as expressões forem iguais.
	- $9 == 9$  //Resultado  $6$  1, True
	- $9 == 10$  //Resultado é 0, False
- $\bullet$  expressão != expressão : Retorna verdadeiro quando as expressões forem diferentes.
	- $9$  != 9 //Resultado  $6$  0, False
	- $9$  != 10 //Resultado  $6$  1, True

 $=$   $\Omega$ 

ヨメ メラメ

#### Expressões relacionais

- $\bullet$  expressão > expressão : Retorna verdadeiro quando a expressão da esquerda tiver valor maior que a expressão da direita.
	- $9 > 5$  //Resultado é 1, True
- $\bullet$  expressão  $\lt$  expressão : Retorna verdadeiro quando a expressão da esquerda tiver valor menor que a expressão da direita.
	- $9 < 5$  //Resultado é 0, False

 $=$   $\Omega$ 

ヨメ メラメ

4 D F

#### Expressões relacionais

 $\bullet$  expressão  $>=$  expressão : Retorna verdadeiro quando a expressão da esquerda tiver valor maior ou igual que a expressão da direita.

 $9$  >= 5 //Resultado  $6$  1, True

 $\bullet$  expressão  $<=$  expressão : Retorna verdadeiro quando a expressão da esquerda tiver valor menor ou igual que a expressão da direita.

 $9 \leq 5$  //Resultado é 0, False

 $=$   $\Omega$ 

ヨメ メラメ

```
O que será impresso pelo programa?
#include <stdio.h>
int main(){
  int a, b;
 printf("%d\n", 9 > 3);
 printf("%d\n", (3*4)/2 != (2*3));
 a = 1;b = -1;printf("%d\n", a!=b);
 return 0;
}
```
**KOD KARD KED KED ORA** 

Expressões lógicas são aquelas que realizam uma operação lógica (ou, e, não, etc...) e retornam verdadeiro ou falso (como as expressões relacionais).

D.

<span id="page-9-0"></span> $QQ$ 

 $\triangleright$   $\rightarrow$   $\exists$   $\rightarrow$ 

4 D F

# Operadores Lógicos

Na linguagem C temos os seguintes operadores lógicos:

- &&: operador E.
- $| \cdot |$ : operador OU.
- $\bullet$  !: operador NÃO.

画

 $QQ$ 

 $\sim$ 

4 0 8 ∢母

# Expressões lógicas

o expressão && expressão : Retorna verdadeiro quando ambas as expressões são verdadeiras. Sua tabela verdade é:

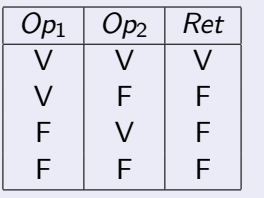

Qual o resultado da expressão lógica abaixo?

$$
a = 0;b = 0;(a == 0 & & b == 0)
$$

 $\leftarrow$ 

÷

# Expressões lógicas

 $\bullet$  expressão  $||$  expressão : Retorna verdadeiro quando pelo menos uma das expressões é verdadeira. Sua tabela verdade é:

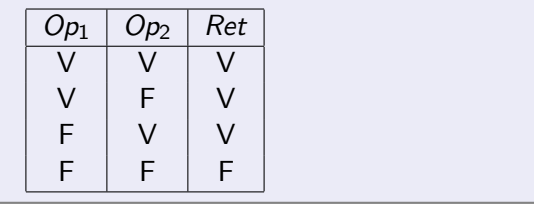

Qual o resultado da expressão lógica abaixo?

$$
a = 0;
$$
  
\n
$$
b = 1;
$$
  
\n
$$
(a == 0 || b == 0)
$$

 $QQQ$ 

# Expressões lógicas

· ! expressão : Retorna verdadeiro quando a expressão é falsa e vice-versa. Sua tabela verdade é:

| $Op_1$ | $Ret$ |
|--------|-------|
| V      | F     |
| F      | V     |

Qual o resultado da expressão lógica abaixo?

 $a = 0$ :  $b = 1;$  $!(a |= b)$ 

÷

 $QQ$ 

 $\rightarrow$   $\rightarrow$   $\rightarrow$ 

4 D F

```
O que será impresso pelo programa?
#include <stdio.h>
int main(){
 printf("%d\n", (8>9) && (10!=2));
 printf("%d\n", (14 > 100) || (2>1));
 printf("%d\n", ( !(14>100) && !(1>2) ) );
 return 0;
}
```
化重变 化重变

4 0 8

 $\equiv$   $\cap$   $\alpha$ 

Um comando condicional é aquele que permite decidir se um determinado bloco de comandos deve ou não ser executado, a partir do resultado de uma expressão relacional ou lógica.

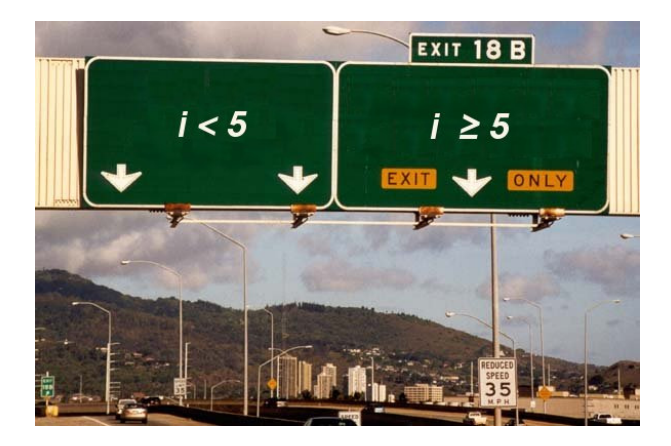

<span id="page-15-0"></span> $\Omega$ 

# Bloco de comandos

- É um conjunto de instruções agrupadas.
- Limitada pelos caracteres  $\{ e \}$ .

```
Exemplo
main()
        { ←− In´ıcio do bloco de comandos
 int a;
 a=1;
        } ←− Fim do bloco de comandos
```
画

 $QQQ$ 

 $\bullet$  O principal comando condicional da linguagem C  $\acute{e}$  o if, cuja sintaxe  $\acute{e}$ : if(expressão relacional ou lógica) um único comando;

ou também

if (expressão relacional ou lógica) { comando 1; comando 2; ... comando n; }

**OS** comandos são executados somente se a expressão relacional/lógica for verdadeira.

 $\Omega$ 

O programa abaixo determina se um valor é ímpar.

```
#include <stdio.h>
int main () {
    int a;
    scanf("%d", &a);
    if ((a % 2) |= 0) {printf ("O valor \acute{e} impar.\n\timesn");
    }
}
```
÷

Lembrando como C representa os valores Falso e Verdadeiro, o programa pode ser alterado para:

```
#include <stdio.h>
int main () {
    int a;
    scanf("%d", &a);
    if (a % 2) {
        printf ("O valor \acute{e} impar.\n\ln");
    }
}
```
÷

#### $\bullet$  Uma variação do comando if é o if/else, cuja sintaxe é:

if (expressão relacional ou lógica){ comandos executados se a expressão é verdadeira; } else { comandos executados se a expressão é falsa; }

Exemplo: Determinando o menor de dois números não iguais:

```
int main(void){
   int a,b;
   scanf("%d", &a);
   scanf("%d", &b);
   if(a \langle b){
       printf("O menor número é: %d\n", a);
   }else{
       printf("O menor número \acute{e}:%d\n",b);
   }
```
}

- 30

 $\Omega$ 

 $\bullet$  Note que o if é um comando, e como tal pode aparecer dentro do bloco de comandos de outro if.

Exemplo: Usando apenas operadores relacionais, vamos escrever um programa que lê um número e verifica em qual dos seguintes casos o número se enquadra:

- Par e menor que 100.
- Par e maior ou igual a 100.
- Impar e menor que 100.
- $\bullet$  Impar e maior ou igual a 100.

 $200$ 

```
#include <stdio.h>
int main(){
  int a;
  printf("Digite um número inteiro:");
  scanf("%d", &a);
  if ( a 2 = 0 )if( a < 100)
      printf("O número é par e menor que 100\n");
    else
      printf("O número é par e maior ou igual a 100\n");
  }else{
    if ( a < 100)
      printf("O número é ímpar e menor que 100\n");
    else
      printf("O número é ímpar e maior que 100\n");
  }
  return 0;
}
```
Se você pudesse usar operadores lógicos, como você poderia refazer este programa?  $\left\{ \begin{array}{ccc} 1 & 0 & 0 \\ 0 & 1 & 0 \end{array} \right.$  $\equiv$   $\cap$   $\alpha$ 

Alexandre M. Ferreira (IC – Unicamp) [MC-102 — Aula 04](#page-0-0) 15 de Marco de 2017 24 / 41

```
#include <stdio.h>
int main(){
  int a;
  printf("Digite um número inteiro:");
  scanf("%d".&a);
  if( (a \text{ % } 2 == 0) & (a < 100) )
      printf("O número é par e menor que 100\n");
  if( (a \times 2 == 0) & (a >= 100))
      printf("O número é par e maior ou igual a 100\n");
  if( (a \times 2!) = 0) & (a < 100))
      printf("O número é ímpar e menor que 100\n");
  if( (a \times 2! = 0) & (a \ge -100))
      printf("O número é ímpar e maior que 100\n");
  return 0;
```
}

**KOD KARD KED KED ORA** 

if (cond1) { if (cond2) comando1; } else

comando2;

Quando o comando2 é executado?

目

 $\triangleright$   $\rightarrow$   $\Rightarrow$ 

4 0 8

- if (cond1) { if (cond2) comando1;
- } else

comando2;

Quando o comando2 é executado? Resposta: quando cond1 for falsa.

 $\leftarrow$ 

目

```
if (cond1){
  if (cond2)
    comando1;
  else
    comando2;
}else{
  if(cond3)
     comando3;
  else
     comando4;
}
```
#### Quando o comando4 é executado?

目

 $QQ$ 

x

 $\leftarrow$ 

```
if (cond1){
  if (cond2)
    comando1;
  else
    comando2;
}else{
  if(cond3)
     comando3;
  else
     comando4;
}
```
Quando o comando4 é executado? Resposta: quando a cond1 for falsa e cond3 for falsa.

**∢ ⊡** 

目

Use chaves e indentação para deixar claro a qual comando condicional um outro comando pertence!!

- if (cond1)
- if (cond2)

comando1;

#### else

comando2;

Quando o comando2 é executado?

÷

Use chaves e indentação para deixar claro a qual comando condicional um outro comando pertence!!

```
if (cond1)
if (cond2)
    comando1;
else
```

```
comando2;
```
#### Quando o **comando2** é executado?

Resposta: O comando if-else é um único comando, portanto ele está dentro do primeiro if. Logo comando $2$  é executado quando cond1 for verdadeira e cond2 falsa.

Usando chaves e indentação para deixar mais claro:

```
if (cond1){
  if (cond2)
    comando1;
  else
    comando2;
}
```
目

 $QQ$ 

 $\sim$ 

4 0 8

```
int main(){
    int a = 5;
    if(a > 3){
        if (a < 7)printf("a");
    }else{
        if(a>-10)
             printf("b");
        else
             printf("c");
    }
    return 0;
}
```
#### O que será impresso?

Alexandre M. Ferreira (IC – Unicamp) [MC-102 — Aula 04](#page-0-0) 15 de Marco de 2017 33 / 41

 $\leftarrow$ 

D.  $\Omega$ 

ヨメ メラメ

```
int main(){
    int a;
    a = -12;
    if(a > 3){
        if (a < 7)printf("a");
    }else{
        if(a>-10)
          printf("b");
        else
          printf("c");
    }
    return 0;
}
```
#### O que será impresso?

D.  $\Omega$ 

ヨメ メラメ

 $\leftarrow$ 

```
int main(){
    int a;
    a = 9;if(a > 3){
        if (a < 7)printf("a");
    }else{
        if(a>-10)
          printf("b");
        else
          printf("c");
    }
    return 0;
}
```
#### O que será impresso?

Alexandre M. Ferreira (IC – Unicamp) [MC-102 — Aula 04](#page-0-0) 15 de Marco de 2017 35 / 41

 $\leftarrow$ 

G.  $\Omega$ 

ヨメ メラメ

- $\bullet$  Em C o comando de atribuição é  $=$  enquanto que o teste de igualdade  $\acute{e} =$ .
- $\bullet$  Não os confunda, pois isto pode gerar erros!

```
#include <stdio.h>
int main(){
  int a = 2:
  if(a = 3)printf("fazer algo se a for 3\n");
  }else{
  printf("fazer algo se a não for 3\n");
  }
  return 0;
}
```
O programa acima imprime "fazer algo se a for 3", pois na expressão relacional dentro do comando if, temos uma atribuição, que sempre é verdadeiro.

 $=$   $\Omega$ 

イロト イ押ト イヨト イヨト

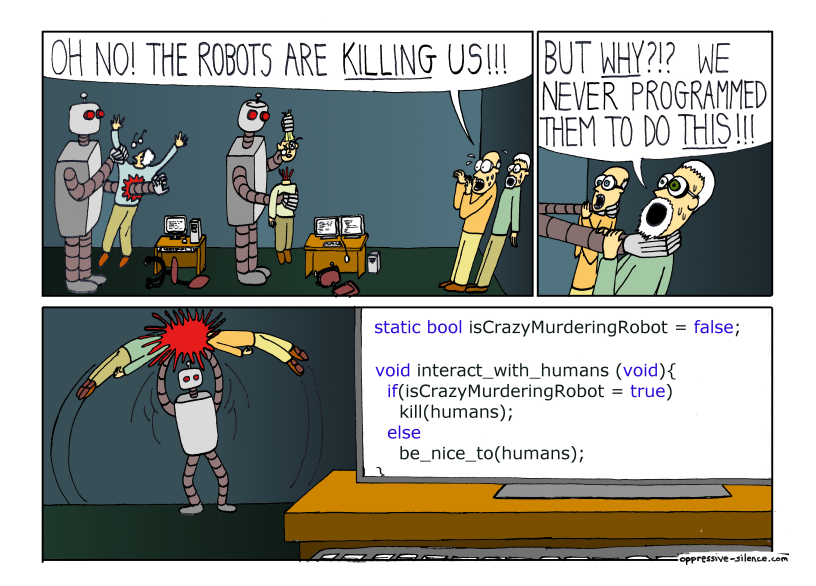

 $\Omega$ 

- イラト イラト

(□ ) ( ) +

### Exercícios

A solução abaixo está correta para classificar um número como par e menor que 100, ou par e maior ou igual a 100, etc, como no exemplo visto anteriormente?

```
#include <stdio.h>
int main(){
  int a;
  printf("Digite um número inteiro:");
  scanf("%d", &a);
  if( (a \ \frac{9}{2} == 0) \ \&\&\ (a < 100) )
      printf("O número é par e menor que 100\n");
  else if( a>=100 )
      printf("O número é par e maior ou igual a 100\n");
  if( (a \ \ 2 \ != 0) \ \ \& (a < 100) )
      printf("O número é ímpar e menor que 100\n");
  else if (a>=100)
      printf("O número é ímpar e maior que 100\n");
  return 0;
}
```
#### Exercícios

**E** Escreva um programa que lê um número inteiro do teclado e imprime "SIM" se o número for par e maior do que 10, ou for ímpar e menor do que 50. Caso contrário o programa deve imprimir "NAO".

 $\Omega$ 

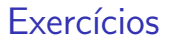

· Escreva um programa lê três números e imprime o maior deles.

造

ヨメ メヨメ

**← ロ → → ← 何 →** 

 $298$ 

#### Exercícios

■ Escreva um programa lê três números e os imprime em ordem (ordem crescente).

目

ヨメ メヨメ

**∢ □ ▶ ∢ ⑦**